Утверждаю директор ФКУЗ Иркутский научноисследовательский противочумный институт Роспотребнадзора д.м.н., профессор С.В. Балахонов

«Idr gedaspezo18 r.

## Работа Совета молодых учёных и специалистов

## ФКУЗ Иркутский научно-исследовательский противочумный институт Роспотребнадзора на 2019 г.

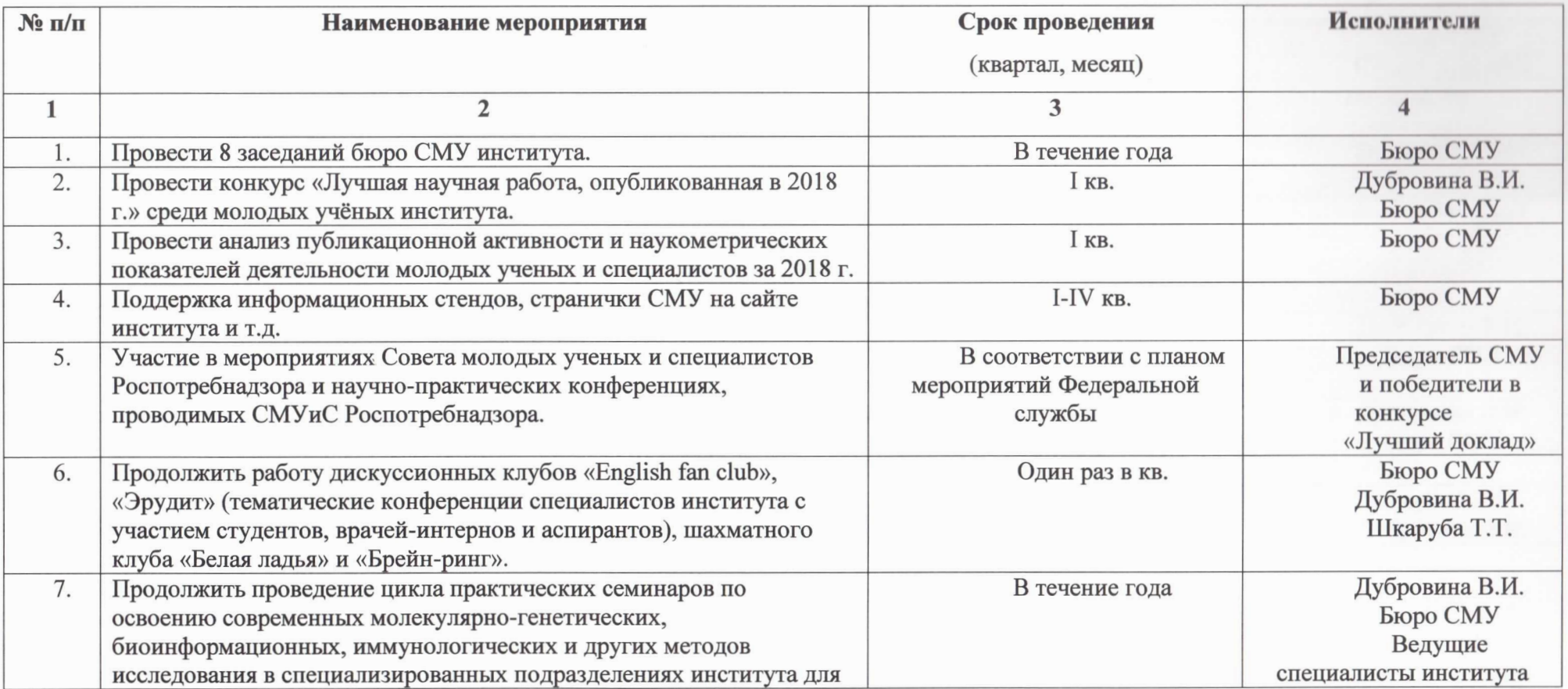

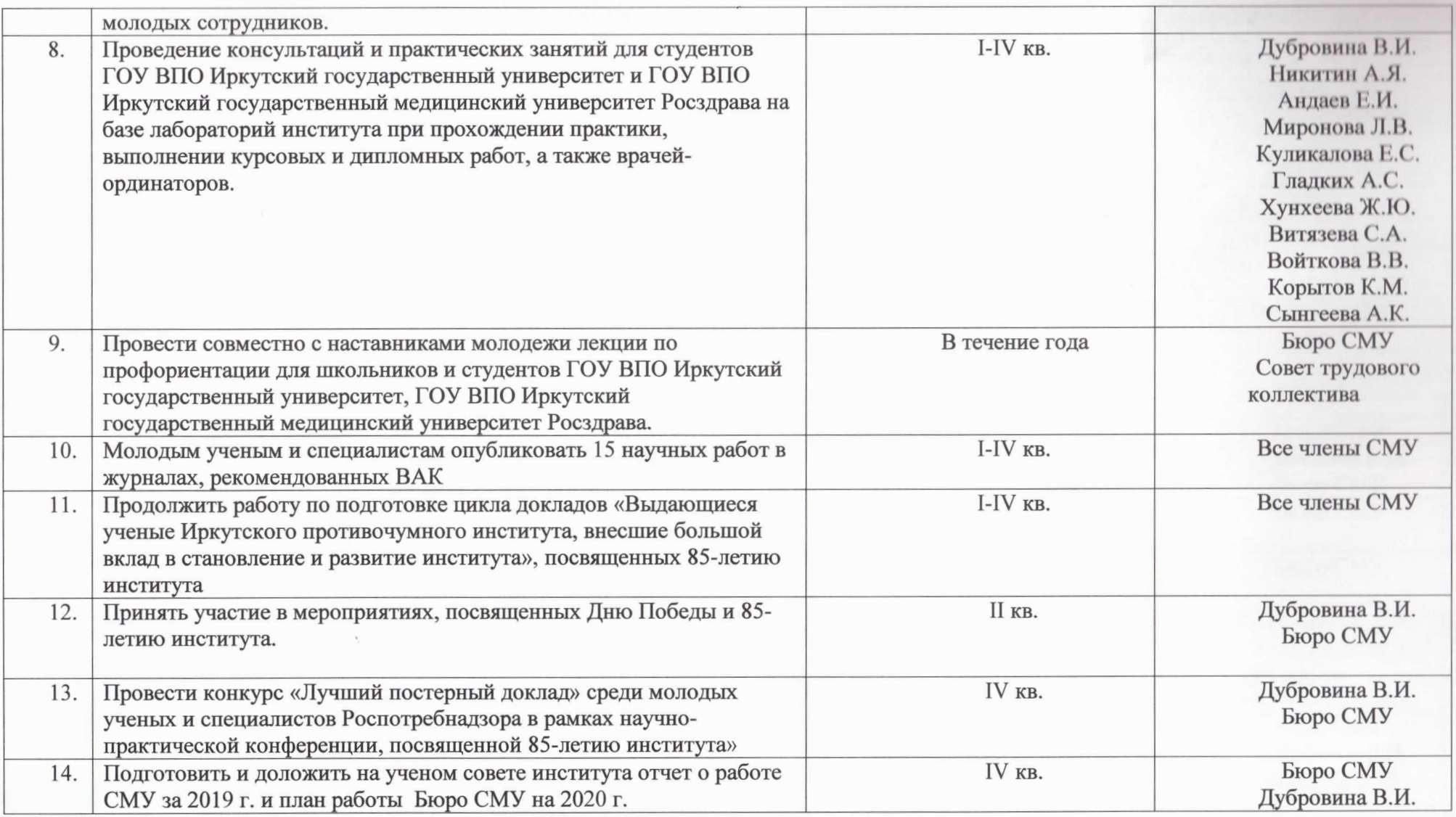

Председатель СМУ института  $\mathcal{F}_{\text{post}}$  Е.В. Кравец<br>Координатор СМУ от Ученого совета института  $\mathcal{F}_{\text{post}}$  В.И. Дуброви

В.И. Дубровина